### Threads & Locks

Srinidhi Varadarajan

## Topics

- **Thread Programming (Chapter 12)**
	- **Advantages/Disadvantages**
	- **Mutex Locks**
	- **Semaphore Locks**
	- **Condition Variables**
- **File Locking Mechanisms**

## Advantages of threads

- **Lower context switching overhead**
- **Shared state.** 
	- **Allows concurrent instances of the server to communicate easily with each other**
- **Linux supports the POSIX threads standard.** – **PTHREADS library**
	- **Portable across most UNIX platforms.**
	- **FSF project has largely ported pthreads to windows platforms as well.**

## Disadvantages of Threads

- **Shared state** 
	- **Global variables are shared between threads: Inadvertent modification of shared variables can be disastrous**
- **Many library functions are not thread safe.** – **Library functions that return pointers to** 
	- **internal static arrays are not thread safe. E.g. gethostbyname() used for DNS lookup**
- **Lack of robustness: If one thread crashes, the whole application crashes**

#### Thread state

- **Each thread has its own stack and local variables**
- **Globals are shared.**
- **File descriptors are shared. If one thread closes a file, all other threads can't use the file**
- **I/O operations block the calling thread.**  – **Some other functions act on the whole process. For example, the exit() function operates terminates the entire and all associated threads.**

## Thread Synchronization: Mutex

- **How can a thread ensure that access/updates to shared variables is atomic?**
- **How can a thread ensure that it is the only thread executing some critical piece of code?** – **Need a mechanism for thread coordination and** 
	- **synchronization**
	- **Enter semaphores and mutex calls**
- **Mutex: Mutual Exclusion Lock.** 
	- **Threads can create a mutex and initialize it. Before entering a critical region, lock the mutex.**
	- **Unlock the mutex after exiting the critical region**

### Thread Synchronization: Semaphores Thread Synchronization: Semaphores

- **A mutex allows one thread to enter a critical region. A semaphore can allow some N threads to enter a critical region.**
	- **Used when there is a limited (but more than 1) number of copies of a shared resource.**
- **Can be dynamically initialized.** – **Thread calls a semaphore wait function before it enters a critical region.**
- **Semaphore is a generalization of a mutex.**

### Conditional Variables Conditional Variables

- **A set of threads use a mutex to allow serial access to a critical region.**
- **Once a thread enters a critical region, it needs to check for a condition to occur before proceeding.**
	- **This scenario is prone to deadlocks. A thread can't busy wait checking for the condition. Why? (Hint: what if the condition is set within a mutex protected region)**
- **Wasteful solution:**
	- **Thread enters mutex region, checks condition. If condition has not occurred, release mutex and repeat the process after some time**

## Conditional Variables Conditional Variables

- **A condition variable allows a thread to release a mutex and block on a condition atomically.**
- **When the condition is signaled, the thread is allowed to reacquire the mutex and proceed.**
	- **Two forms of signaling exist based on how many threads are blocked on the condition.**
	- **Either one thread may be allowed to proceed or all threads blocked on the condition are allowed to proceed.**

# File Locking

- **File locking functions allow you to:**
	- **Lock entire files for exclusive use**
	- **Lock regions in a file**
	- **Test for locks held by other programs**
- **Function:**
	- **flock(int fd, int operation) where operation is:** • **LOCK\_SH: Shared Lock**
		- **LOCK\_EX: Exclusive Lock.**
		- **LOCK\_UN: Unlock**
		- **LOCK\_NB: Non blocking lock. Returns –ve result if lock can't be obtained**

## Record Locking Record Locking

- **The flock function locks the entire file. Record locking can be used to lock regions within a file**
- **Record locking uses the flock structure.**

#include <sys/types.h> #include <unistd.h> #include <fcntl.h> struct flock {<br>
off\_t l\_start; /\* starting offset \*/<br>
off\_t l\_len; /\* len = 0 means until EOF \*/<br>
pid\_t l\_pid; /\* P\_RDLCK, F\_WRLCK, F\_UNLCK\*/<br>
short l\_whence; /\* type of l\_start \*/<br>
);<br>
};

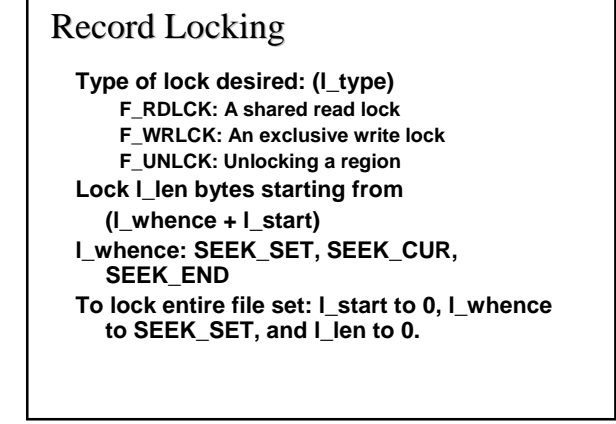

### Record Locking

- **int fcntl(int filedes, int cmd, struct flock \*lock);**
- **filedes: File descriptor**
- **cmd:** 
	- **F\_GETLK: Returns the lock struct of the lock preventing a**
	- **file lock or sets the l\_type to F\_UNLCK on no obstruction**
	- **F\_SETLK: Non-Blocking call to lock or unlock a region. Depends on the command inside the flock struct. Returns –1 if lock is held by someone else**
	- **F\_SETLKW: Blocking version of F\_SETLK**
- **struct flock \*lock**

## Record Locking: Example

**struct flock lock; FILE\* myFile; int fd; if(( fd = creat("templock", FILE\_MODE)) < 0 ) /\* error \*/; lock.l\_len = 0; lock.l\_start = 0; lock.l\_whence = SEEK\_SET; lock.l\_type = F\_WRLCK; fcntl(fd, F\_SETLKW, lock); myFile = fopen("mylog", "a"); fprintf(myFile, "Write\n"); fclose(myFile); lock\_l\_type = F\_UNLCK; fcntl(fd, F\_SETLKW, lock);**